# WEEK11 – KICK OFF JAVASCRIPT PROGRAMMING

WEN-BIN JIAN

DEPARTMENT OF ELECTROPHYSICS, NATIONAL CHIAO TUNG UNIVERSITY

# **OUTLINE**

- **1.** The Number Type Integer & Float 6. Relational, Equality, Logic Operators
- **2. Number Conversion**
- **3. The String & The Object**
- **4. Operators, Bitwise Operators, Arithmetic Operators**
- **5. Assignment & Comma Operators**
- 
- 7. If, Do-While, and While Statements
- 8. Switch & With Statements
- 9. While Statements
- 10. For and For-In Statements

# CONVENTIONAL VARIABLES & JAVASCRIPT VARIABLES

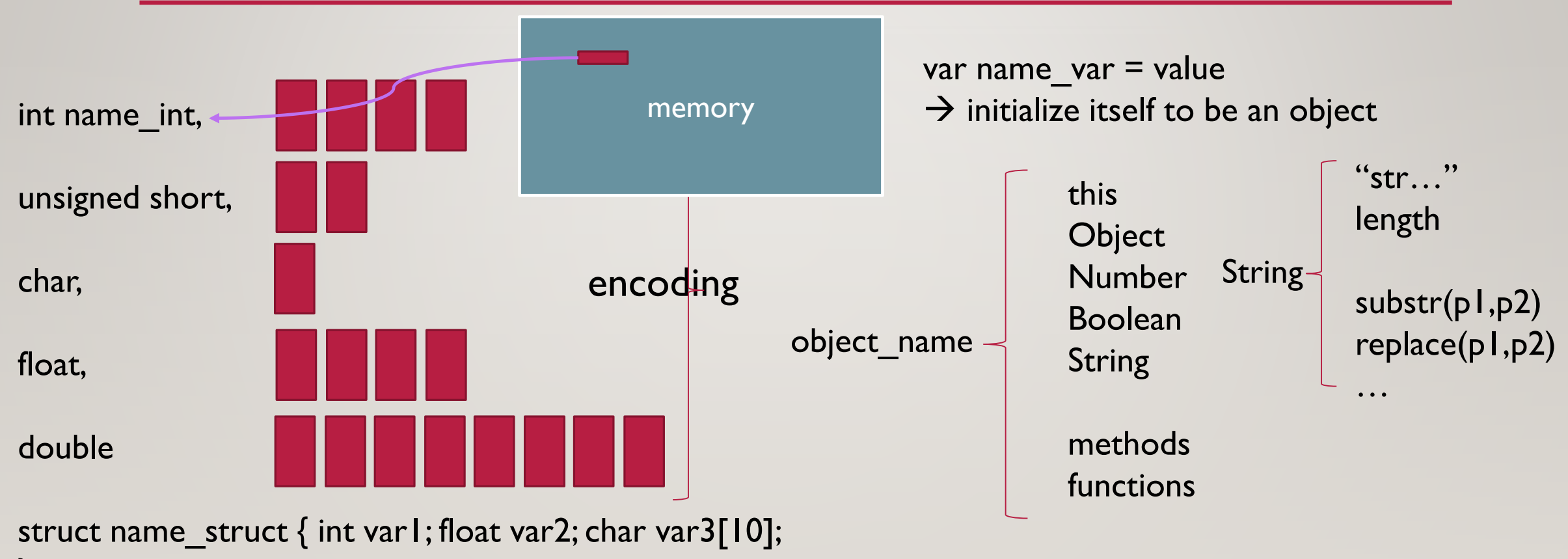

} name\_obj;

# TYPE OF VARIABLES – NUMBER

- The null type variable (an object) is different from the undefined one.
- The boolean type is claimed when you give values of true or false.
- The number type is claimed by a number:
	- 55 decimal,  $055$  octal,  $0 \times 55$  hexadecimal
	- 2.  $\blacktriangleright$  1 float, 2.0 automatically converted to integer 2
	- A built-in object Number, the maximum number is stored as Number.MAX\_VALUE
	- NaN is a special numeric value called Not a Number.

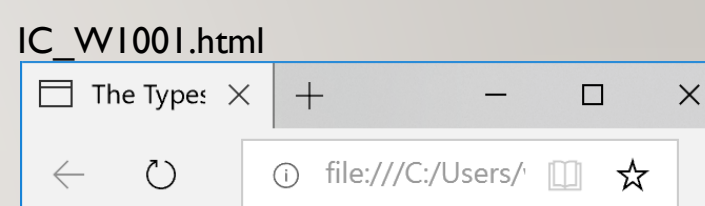

# The Types of Null, Undefined, Boolean, and Number.

undefined  $a =$  undefined null  $b = null$  and typeof  $b = object$ true  $c = true$  and typeof  $c = boolean$ 24.5  $d = 24.5$  and typeof  $d =$  number Not a number is NaN Number.MAX\_VALUE and Number.MIN\_VALUE are 1.7976931348623157e+308 and 5e-324

# NUMBER CONVERSIONS

- Convert nonnumeric values to numbers: Number().
	- true $\rightarrow$ 1, false $\rightarrow$ 0, null $\rightarrow$ 0
	- undefined→NaN
	- "123"→123, "0xff"→255, "12a2"→NaN, "a2"→0
- Convert string to numbers: parseInt() & parseFloat().
	- " $12a2"$   $\rightarrow$  12, parselnt("10", 2);
	- parseFloat("1234blue");  $\rightarrow$  an integer of 1234
- Automatic conversions:
	- $|0 + 2|$   $\rightarrow$  float
	- 3.2  $*(21 + 3.0), (21 + 3.0) \rightarrow$  integer, 3.2  $*(21 + 3.0) \rightarrow$  float
	- var a = 3.14; var str = "The number is " + a;  $\rightarrow$  a is converted to string by a.toString()

#### IC\_W1002.html $\Box$  The Numbe  $\times$  $+$  $\Box$  $\times$ (i) file:///C:/Users/ $\Box$   $\mathbf{\hat{x}}$  $\leftarrow$  $\binom{5}{2}$ **The Number** Conversion

Number(true) is 1 and Number( $1 = 0$ ) is 0. Number(undefined) = NaN. Number(" $12a2$ ") = NaN.  $parseInt("12a2") = 12.$ parselnt(" $11$ ", 2) = 3. parselnt(" $11$ ", 8) = 9. parselnt(" $11$ ",  $10$ ) =  $11$ . parselnt(" $11$ ",  $16$ ) = 17. parseFloat("123blue",  $16$ ) = 123. The number is 3.14.

# THE INTEGER AND FLOAT IN BINARY FORM

- In JavaScript, a **number** is stored using 64-bit float format.
- When doing bit operation, the number will be converted to **32-bit signed integer**. After the bitwise operation, the number will be converted back to 64-bit float format.
- In JavaScript, a number format follows the IEEE 754 specs (double precision).
- The float number format specifies 1 bit for sign, 11 bits for exponent, and 52 bits for mantissa (value).

0 01111111111 0000000000000000000000000000000000000000000000000001 = +2^(1023-1023)\*(1 + 2^(−52)) 0 10000000000 1000000000000000000000000000000000000000000000000000 = +2^(1024-1023)\*(1 + 2^(-1)) = 3  $6 = 4+2=110 \rightarrow 2^{x}(1+2^{x}-1)$ 

# TYPES OF VARIABLES - STRING

- The string type is specified when you initialize the variable value by "a string".
	- var givenName = "Wen-Bin";
	- var lastName = "lian";
- Several special characters are used to control line format (conventions inherited from the DOS commands, cannot be used in html, use window.alert() function to show it)
	- \n: new line, \t: tab, \b: backspace, \r: carriage return, \f: form feed, \\: \, \': ', \'': '', \xnn: hexadecimal, \unnnn: unicode
- The string operator: var fullname  $=$  givenName  $+$  lastName;
- Converting to a string: var age  $= 18$ ; var age\_string  $=$  age.toString();
- age.toString(2), age.toString(8), age.toString(10), age.toString(16)
- var  $a = true$ ,  $b = null$ , c; String(a) is "true", String(b) is "null", String(c) is "undefined"

#### IC\_W1003.html

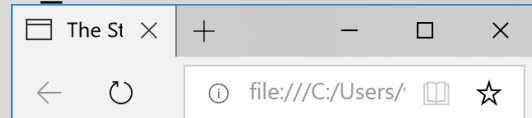

#### **The String Type**

Wen-Bin Jian Wen-Bin Jian str is 18 age is 18 age.toString(2) is 10010 age.toString(8) is 22 age.toString(10) is 18 age.toString $(16)$  is 12  $a = true$ ,  $b = null$ ,  $c =$  undefined

# TYPES OF VARIABLES – OBJECT, NULL

- The object type is initialized by a new operator.
	- var obj = new Object();
- The Object type is the base form from which all other objects are derived.
- The basic form of the Object type has the following properties and methods:
	- Constructor
	- hasOwnProperty(propertyName), isPropertyOf(object), propertyIsEnumerable(propertyName)
	- toLocaleString(), toString()
	- valueOf() returns a string, number, or Boolean value of the object

# TYPES OF VARIABLES

- Basic Types of Variables:
	- undefined Undefined
	- null Object
	- boolean, true or false Boolean
	- number, int of doible Number
	- string, "content of string" String

# UNARY OPERATORS

- Unary operators of ++ and --:
	- var age =  $18$ ; + + age; // age is 19, age + +; // age is 20
	- var age  $= 18$ ; --age; // age is 17
	- var age = 18; var parentAge =  $++$ age + 18; // age is 19, parentAge is 37
	- var age = 18; var parentAge = age + +  $\pm$  18; // age is 19, parentAge is 36
- Unary operators of + and -:
	- var age = "2.1"; age =  $+$ age; // change to number 2.1
	- var fnc = {valueOf: function(){ return -2.1;} }; fnc = +fnc; // change to number -2.1
	- var age  $=$  "MyAge"; age  $=$  -age; // change to NaN

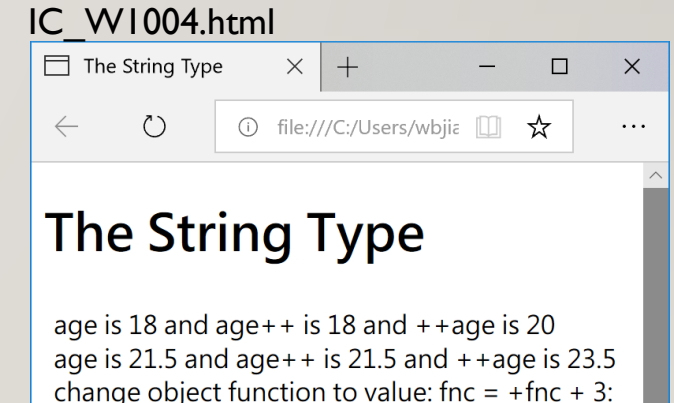

 $a = 'MyAge', -a = NaN$ 

0.899999999999999

# BITWISE OPERATORS  $(\neq$  LOGICAL OPERATORS)

- All numbers in JavaScript are stored in double-precision float format.
- When you ask for bitwise operation, the numbers are converted to 32-bit integer.
- Do you remember the binary form of an signed integer -18?
	- 1111 1111 1111 1111 1111 1111 1110 1110
- Bitwise NOT: var num =  $255$ ; num =  $\neg$ num;
- Bitwise AND:  $num = num & 3$ ;
- Bitwise OR: num = num | 3; Bitwise XOR: num = num  $\land$  3;
- Left Shift: var num = 2; num = num  $<< 5$ ;
- Signed Right Shift:  $num = num \geq 5$ ;
- Unsigned Right Shift: num = num >>> 5;

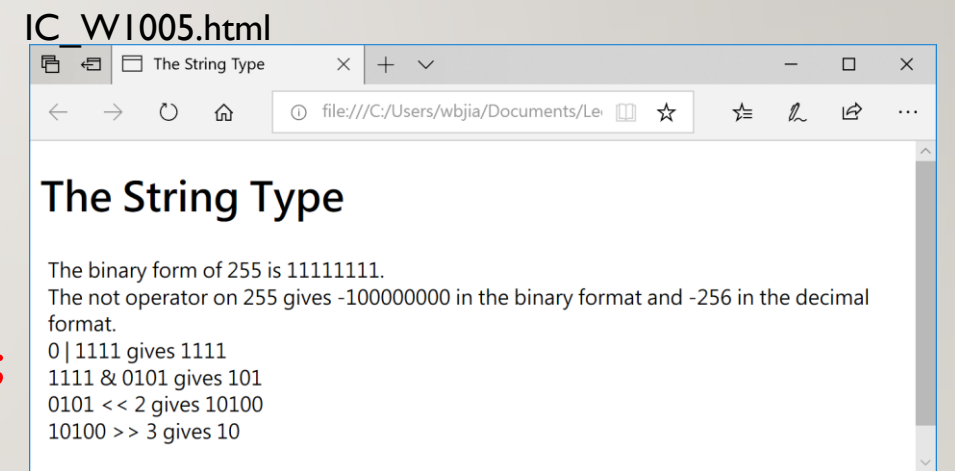

# ARITHMETIC OPERATORS

- Add: var  $a = 5$ ,  $b = 10$ ; var outtxt = "The sum of "+a+" and "+ $b+$ " is "+ $(a+b)$ ;
- Subtract: var  $a = 5$ -true;  $a = 5$ -"20";
- Multiply: var  $r = 5 * 2.1$ ;
- Divide: var  $r = 5 / 4$ ; // here the number is converted to a float number of 1.25
- Modulue: var  $r = 27 % 4;$

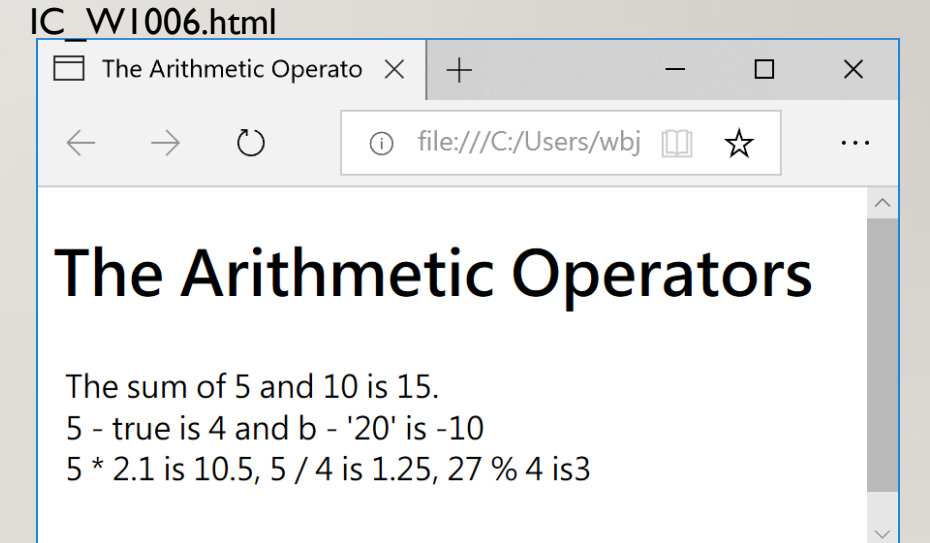

# ASSIGNMENT & COMMA OPERATORS

- The assignment operator is  $=$ . It is putting the evaluated result of the right part (on the right of the operator) to the variable on the left.
	- var num = 10; var num =  $10 * (2 + 3)$  -7;
- The compound-assignment operators:
	- $+=:$  num  $+= 10:$   $\rightarrow$  num = num + 10; txt  $+=$  "another sentence";
	- $+=, ==, *=, /=, \%=$
	- &=,  $|=, \ge$ =,  $<<=$
- The comma operator: var  $a = 1$ ;
	- var  $a = function(n)$  { let val = 0;
	- for (let  $i = 1$ ;  $i \le n$ ;  $i + 1$ ) val  $i = i$ ;
	- return val; };

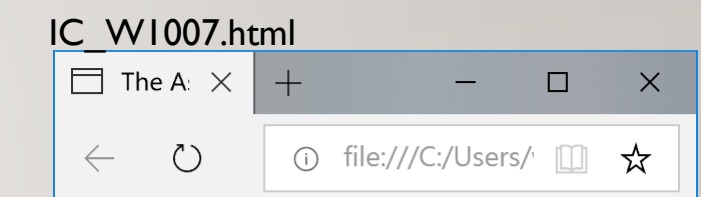

### The Assignment and **Comma Operators**

var a =  $(100 + 2) / (19\% 12)^* 3$ : 43.714285714285715  $a == 3.14$ : 46.854285714285716  $a = 10: 36.854285714285716$  $a^* = 1.5: 55.28142857142858$  $a = 2: 27.64071428571429$  $a\% = 3: 0.6407142857142887$  $a = 5$ ; a &= 3: 1  $a \models 4: 5$  $a \ll 2$ : 20  $1+2+...+10=55$ 

# **OUTLINE**

- 1. The Number Type Integer & Float
- 2. Number Conversion
- 3. The String & The Object
- 4. Operators, Bitwise Operators, Arithmetic Operators
- 5. Assignment & Comma Operators
- **6. Relational, Equality, Logic Operators**
- **7. If, Do-While, and While Statements**
- **8. Switch & With Statements**
- **9. While Statements**
- **10. For and For-In Statements**

# RELATIONAL AND EQUALITY OPERATORS

- The relational operators give you "true" or "false" for your flow control.
- Greater than,  $\ge$ : 20>10, "Box" > "apple"; No less than,  $\ge$ =: 30>=30
- Less than:  $\le$ ; No greater than,  $\le$  =; "30" > 3
- Equal operator:  $==$ ; Not equal operator:  $!=$ ; true  $==$  I, false  $!=$  I, ...
- The identically equal operator:  $==$ ; "55" = 55, "55" =  $=$  55
- The identically not equal operator: !==

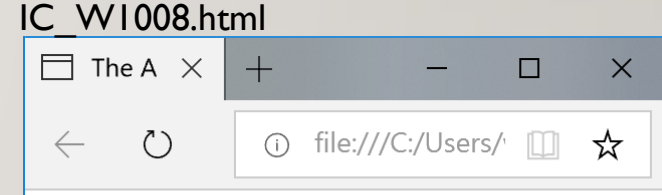

### **The Relational and Equality Operators**

How old are you? 20

# LOGICAL & CONDITIONAL OPERATORS

- Logical not: ! (unlike bitwise not operator of  $\sim$ )
- Logical and: &&; Logical or: ||
- The logical operators are commonly used in the statements like:
	- if  $((a \geq window.left)$  &&  $(a \leq window.right)$  do something; while  $(|((a == "r") || (a == "R")))$
- Conditional operator: var max =  $(numl > num2)$ ? num1: num2;

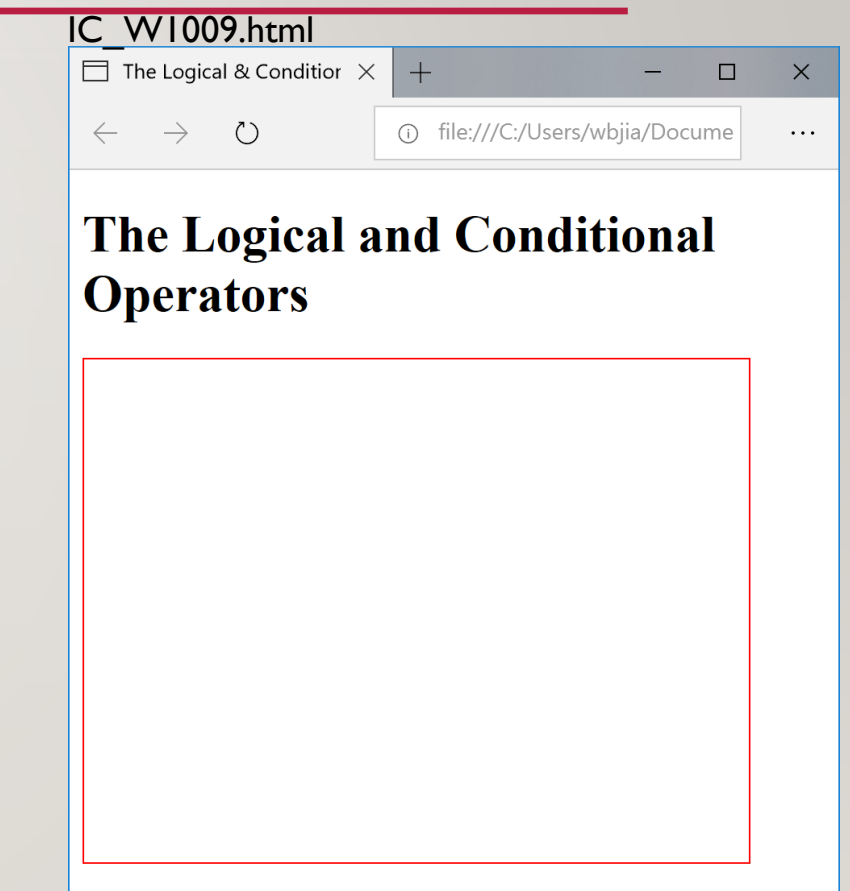

# THE IF STATEMENT

- if (condition) statement1; else statement2;
- If (condition1) statement1; else if (condition2) statement2; else statement3;
- If (condition) {statement1; statement2; ...} else {statementA; statementB; ...}
	- var flag  $= 15$ ;
	- if (flag & 1) ...; if (flag & 2) ...; if (flag & 4) ...; ...
	- var  $x = 4$ ;
	- If  $(x > 0)$  ...; else if  $(x == 0)$  ...; else ...;

# THE SWITCH AND WITH STATEMENTS

- The switch statement:
	- switch(variable){
	- case value l: statement l; break;
	- case value2: statement2; break;
	- …}
- The with statement sets the codes under the usage of an object.
	- with (window.location){
	- window.alert(hostname); // the same as window.alert(window.location.hostname) outside the scope;}

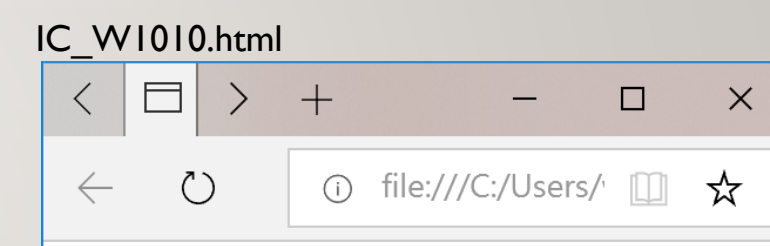

# The With and Switch **Statements**

How many roses do you want to send to your fr

 $|2|$ 

你儂我儂、心心相印、世界只有我和你 (妳) 中世界只有我倆

# THE DO-WHILE AND WHILE STATEMENTS

- The do-while statement is a post-check loop. It will do at least one time the commands in the do-while statement.
- The while statement will check the condition before it carry out the commands in the while statement. IC\_W1011.html
	- do {statement1; statement2; ...} while( condition );
	- while ( condition ) {statement1; statement2; ...}

window object functions:

setTimeout(func\_name, time in ms); setInterval(func\_name, time in ms); The func\_name will be called after the specified time in ms

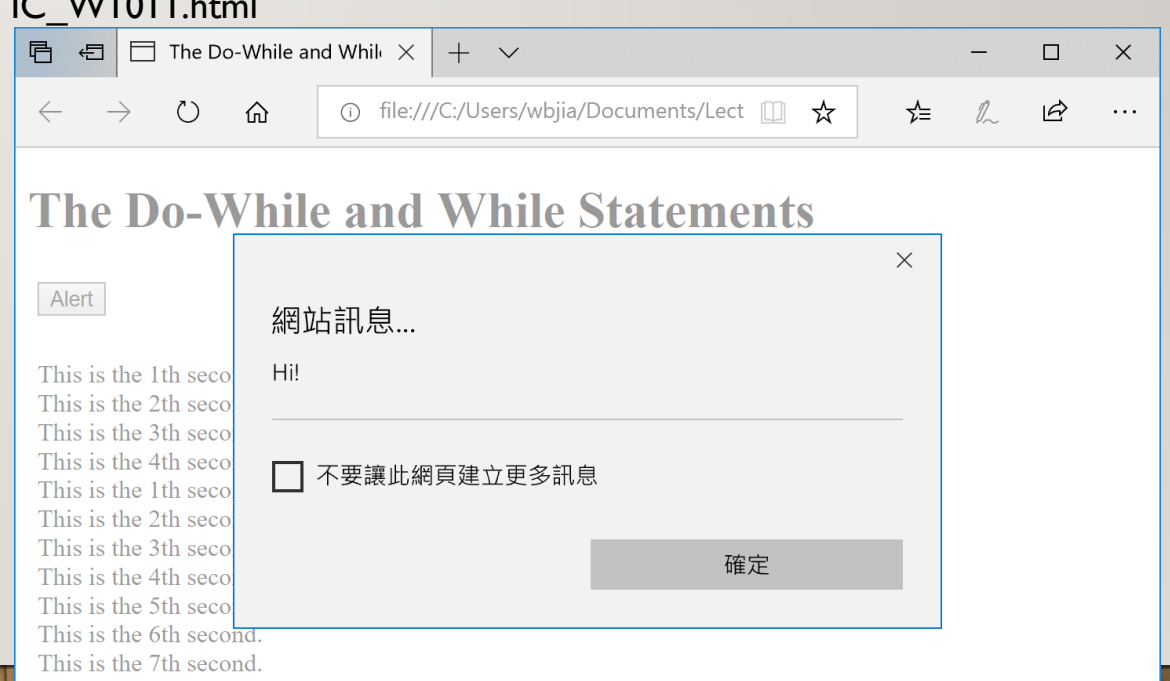

# THE FOR, FOR-IN, LABEL, BREAK AND CONTINUE **STATEMENTS**

- The for statement: for (initialization; condition; do something in each loop) statement;
- for (var  $I = 0$ ;  $I < I0$ ;  $i++$ ) do something;
- for (;;) do something; // an infinite loop
- for (var propertyName in window) do something; // like enumerate, used for an object
- Label, break, and continue
	- var str =  $\omega$ ;
	- loop1:
	- for (var  $i = 0$ ; ;){ $i++$ ; if ( $i == 3$ ) continue loop l;
	- str  $+=$  i; if (i  $==$  5) break;}

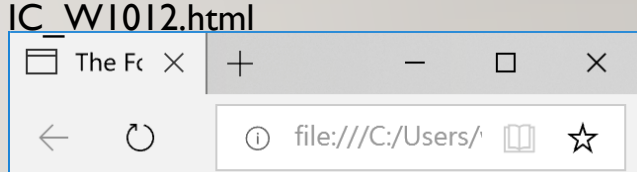

The For, For-In, Label **Break, and Continue Statements** 

 $1 * 1 = 1$  $2 = 2$  $=$  3  $= 4$  $= 5$  $= 6$  $= 7$  $8 = 8$  $1 * 9 = 9$ 

# **EXERCISE**

- Please prepare two input fields to get two integer numbers from users . Please give one action button for the users. When the users put two decimal numbers and press the action button, please show your result in the html using the MathJax about the addition, the subtraction, the multiplication, and the division of the two numbers. In addition, please show in normal html about the binary form of the two numbers, the binary form of the results of the 'and' operation and the 'or' operation, and the binary form of the bitwise not operation on the two numbers.
- 2. Please write an XO game by using the buttons. Please determine who wins the game.
- 3. Please use 7X7 characters of "o" to draw numbers from 0 to 9.
- 4. Please write a program to draw open squares by using any alphabet characters. Let user use a range input to determine the size of your squares from 2 to 10.

# **EXERCISE**

- 1. Please put a button inside a rectangular area in an html view and put another button outside the area for users to start the moving of the button in the rectangular. The button can move either horizontally or vertically until it hits the rectangular boundary. You can use setTimeout function to move the button one step per second.
- 2. Please demonstrate the walking green man by using several images and the img element.
- 3. Please demonstrate a traffic light with green, yellow, and red light. The green light turn on for 60 s. It follows with a flashing yellow light for 10 s at a frequency of 1 Hz. The red light will then be turned on for 60 s. After the red light, the green light turns on again.